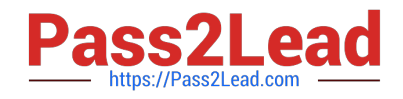

# **HPE2-T30Q&As**

HPE OneView

# **Pass HP HPE2-T30 Exam with 100% Guarantee**

Free Download Real Questions & Answers **PDF** and **VCE** file from:

**https://www.pass2lead.com/hpe2-t30.html**

100% Passing Guarantee 100% Money Back Assurance

Following Questions and Answers are all new published by HP Official Exam Center

**8 Instant Download After Purchase** 

**83 100% Money Back Guarantee** 

- 365 Days Free Update
- 800,000+ Satisfied Customers  $\epsilon$  or

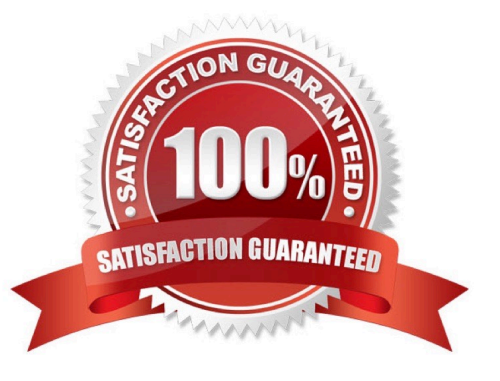

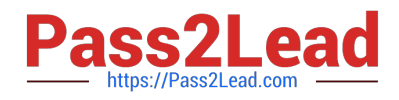

# **QUESTION 1**

When HTTP GET queries are used, which additional parameters can be used? (Select two.)

A. start

- B. count
- C. identify
- D. force
- E. multi resource

Correct Answer: CD

### **QUESTION 2**

On which browser platforms is the HPE OneView appliance web portal supported? (Select two.)

A. Safari

- B. Google Chrome
- C. IE 6 and newer
- D. Opera
- E. 13 Mozilla Firefox
- Correct Answer: C

#### **QUESTION 3**

Which support consideration for firmware management should you factor in when using the HP OneView for vCenter plug-in and HP OneView?

- A. the ability to schedule firmware updates for storage and hosts that are not managed by HP OneView
- B. the ability to update VC firmware under management by HP OneView
- C. the ability to schedule firmware updates for all HP ProLiants either managed by HP OneView or not
- D. the ability to update O/A and/or il\_0 firmware for systems managed by HP OneView

Correct Answer: C

#### **QUESTION 4**

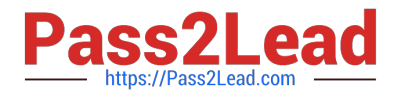

What happens when an SNMP status polling request fails while monitoring an HPE ProLiant Gen8 Server?

- A. A locked alert state is set by the resource manager
- B. The power state is checked by polling the ILO service
- C. Alert Aggregation Service posts a warning for the server.
- D. A request is made for the Health Status Array MIB object.

Correct Answer: B

#### **QUESTION 5**

Which part of HPE OneViews health monitor is responsible for translating incoming traps and sends notification messages to the Alert Service?

- A. Events Service
- B. SNMP Receiver
- C. Status Aggregation Service
- D. Alerts Service

#### **QUESTION 6**

You are preparing to add a managed enclosure to HPE OneView. You need to determine if the enclosure is already a member of a Virtual Connect Domain

From within OA CLI. which show command will identify whether the enclosure is managed?

- A. topology
- B. variable VC
- C. VCmode
- D. enclosure profiles

Correct Answer: C

## **QUESTION 7**

Your customer has an enclosure with a combination of ProLiant G7. Gen8. and Gen9 servers that are monitored by HPE OneView in a single enclosure The customer needs to add their new ProLiant Gen9 servers to the enclosure

Which constraint should you make the customer aware of before they add the Gen9 server?

Correct Answer: B

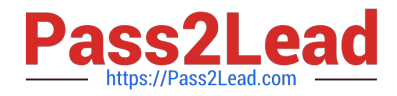

- A. The Gen9 servers will be restricted to legacy BIOS mode only
- B. The Gen9 servers are not supported in a mixed enclosure.
- C. The Gen9 servers can only be monitored, and not managed, in this enclosure.
- D. Gen9 server blades are not supported in HPE OneView as managed only devices

Correct Answer: C

# **QUESTION 8**

Point and click on the area of the graphic that identifies the area that the Microsoft System center uses to communicate with HPE One View.

#### Hot Area:

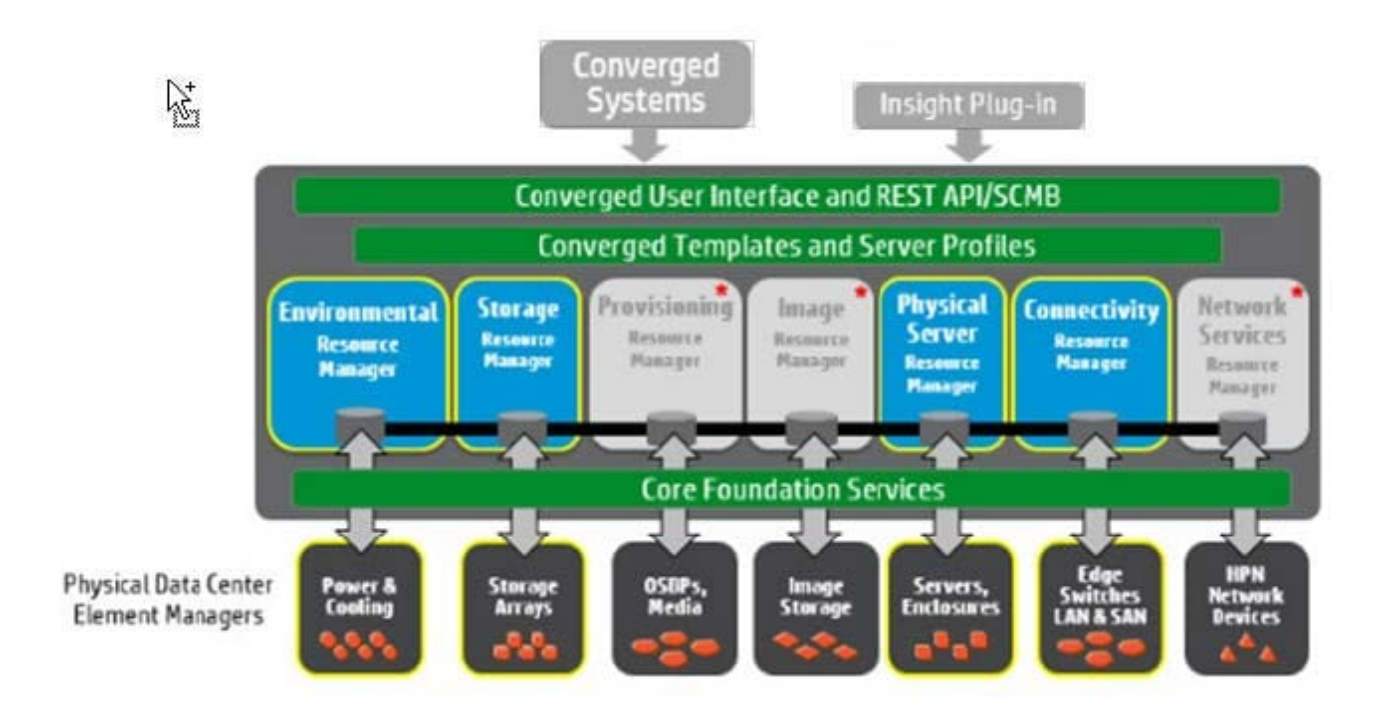

Correct Answer:

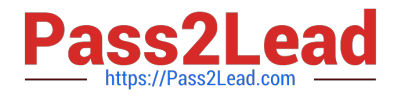

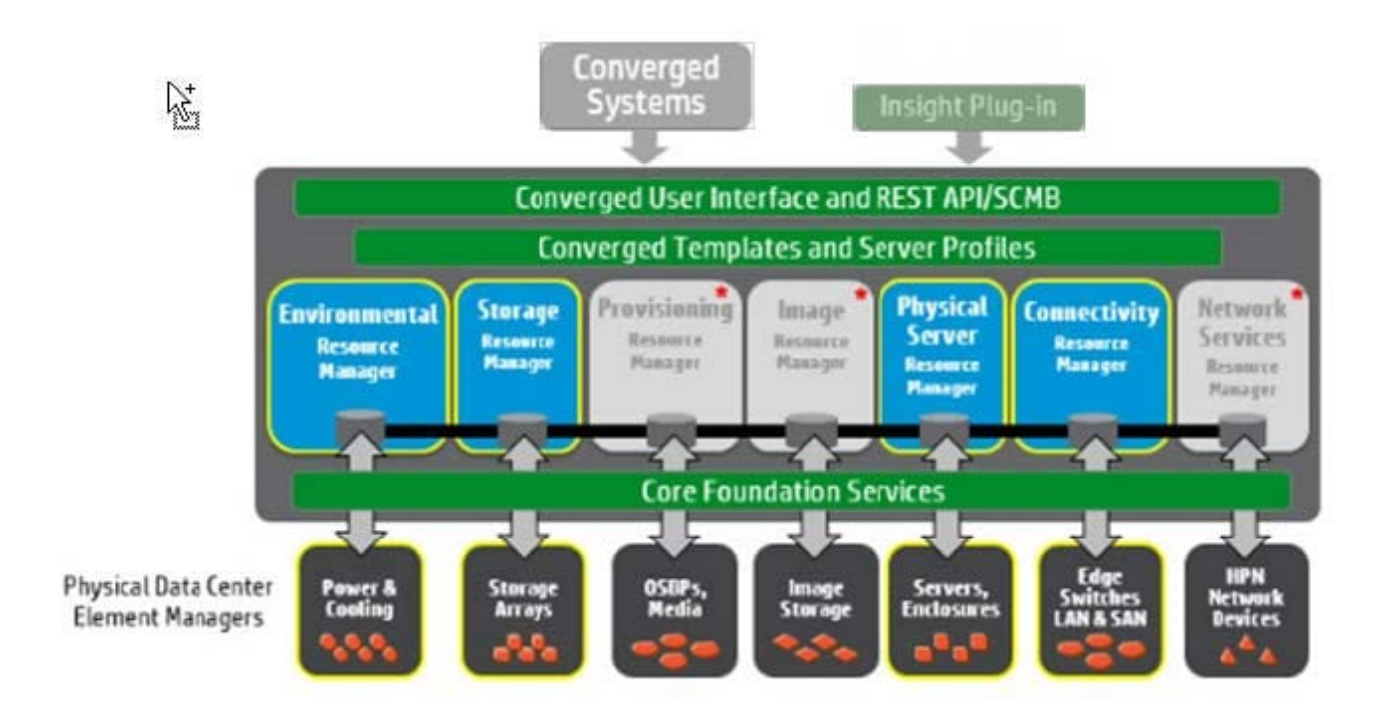

# Insight Plug-in

# **QUESTION 9**

According to HPE in which way does HPE OneView enable transformation to a hybrid infrastructure?

- A. enables agile IT operations
- B. builds better mobile apps
- C. provides application layer control
- D. enhances security and governance control

Correct Answer: A

# **QUESTION 10**

After you authenticate to the HP OneView Appliance with the PowerShell library, until when will the session ID generated by the appliance be stored? (Select two.)

- A. until the next Administration login session is created
- B. B. untiI you exit the PowerShell console
- C. until the disconnect cmdlet is issued
- D. until the default session timeout is reached

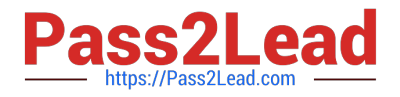

Correct Answer: BC

# **QUESTION 11**

Which alternative is available for customers who do not want to use the HPE OneView default self-signed certificate?

- A. a high assured SSL certificate
- B. a 2048 bit RSA private key
- C. a Certificate Authority-signed certificate
- D. a domain-validated SSL certificate

Correct Answer: C

# **QUESTION 12**

You need to identify power and cooling requirements for your data center and ensure that your power resources are provisioned accurately. In the Datacenter view, which infrastructure component can help you identify power consumption of your HP server environment?

- A. Power Line Communication
- B. Intelligent Power Distribution Unit
- C. Power Distribution Rack
- D. Themal Mapping

Correct Answer: B

## **QUESTION 13**

You are attempting to add a supported DL rack server to HPE OneView You have supplied the user credentials for the iLO.

Which object will HPE OneView use in its attempt to claim the rack server?

- A. iLO Remote insight Board Command Language (RlBCL)
- B. ipmanager binary large object (BLOB)
- C. ISKU Identifier
- D. VCMURL variable

Correct Answer: B

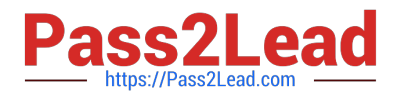

# **QUESTION 14**

How does HPE OneView empower a data-driven enterprise by helping to build analytic applications and services in order to obtain value from existing information?

- A. primarily provides virtual machine management
- B. is used in the deployment of the infrastructure
- C. integrates switch fault management and network monitoring
- D. provides virtually no downtime for multi node server clusters

Correct Answer: B

# **QUESTION 15**

While you are attempting to perform HPE OneView operational tasks, an HTTP error status of 4xx displays.

What does this error status indicate?

- A. A resource problem occurred.
- B. An incorrect client action was performed
- C. An incorrect programming function was called.
- D. A server problem occurred.

Correct Answer: B

[HPE2-T30 PDF Dumps](https://www.pass2lead.com/hpe2-t30.html) [HPE2-T30 Exam Questions](https://www.pass2lead.com/hpe2-t30.html) [HPE2-T30 Braindumps](https://www.pass2lead.com/hpe2-t30.html)